## **SSH/SGH-Frühjahrstagung 2019**

SIMUL

# Datenhaltung und Auswertung von Grundwasserdaten

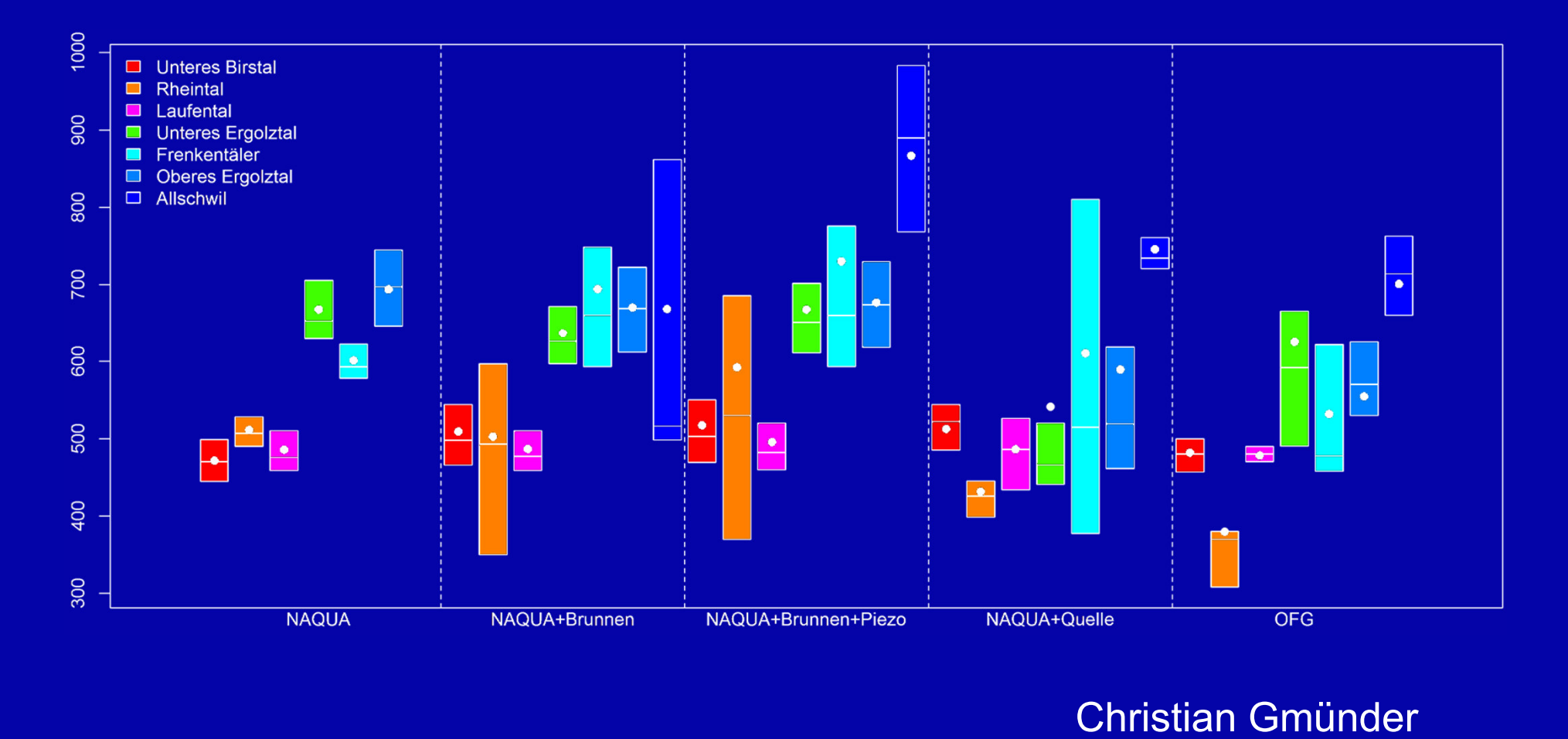

#### Christian Gmünder

Simultec AG, Hardturmstr. 261, 8005 Zürich, www.simultec.ch

## **Teil 1: Anforderungen an Datenhaltung**

Als Industriepartner im Marie-Curie-Projekt «Gateways» sollte die Simultec eine Plattform zur Visualisierung paläoklimatischer Datensätze aus Bohrkernen entwickeln.

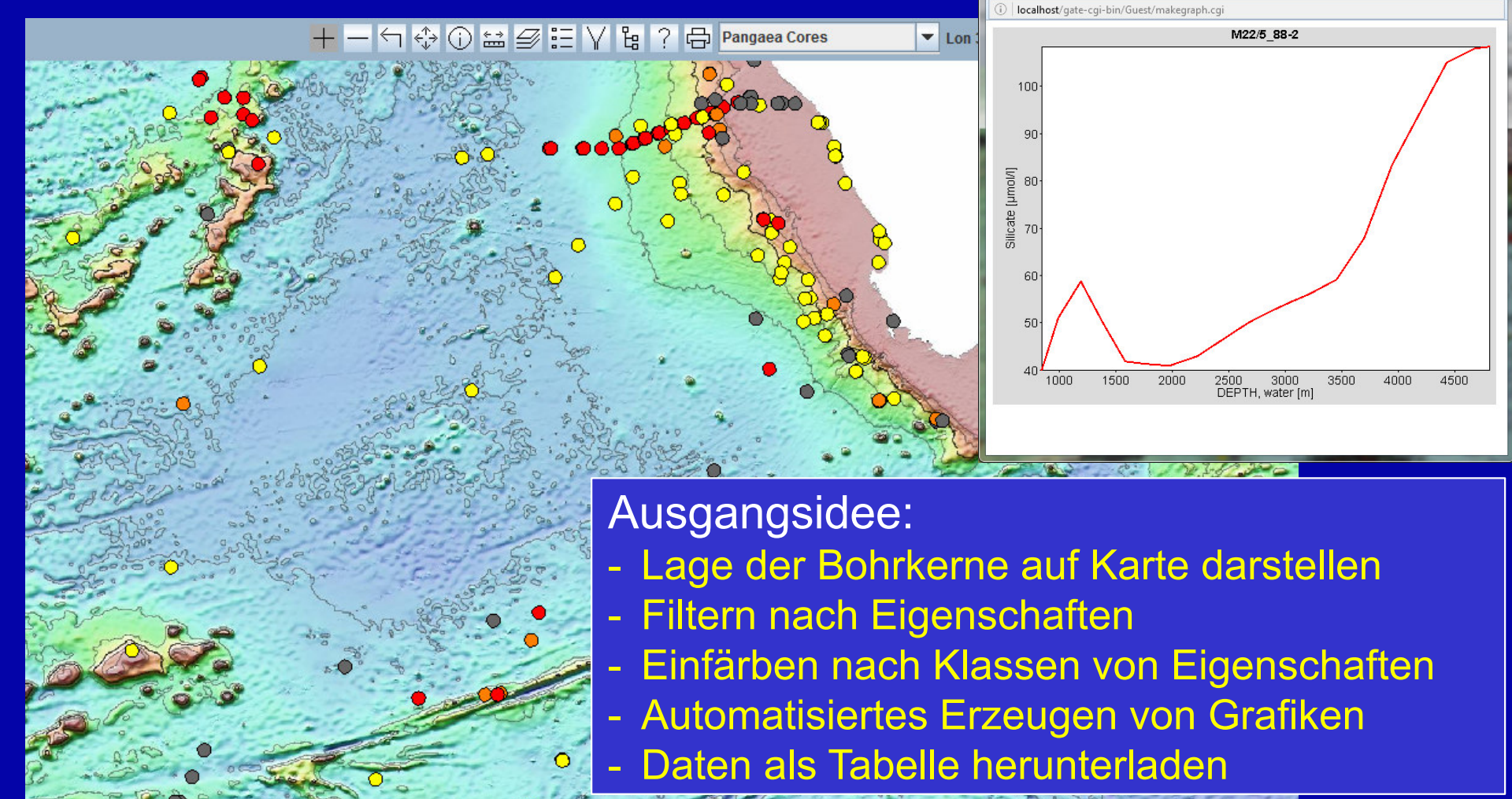

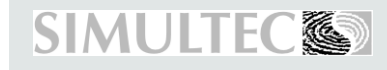

SGH/SSH-Frühjahrstagung 2019

## **Auswertung bestehender Daten**

Die Datenplattform PANGAEA stellt Paläoklimatische Datensätze zum Download zur Verfügung

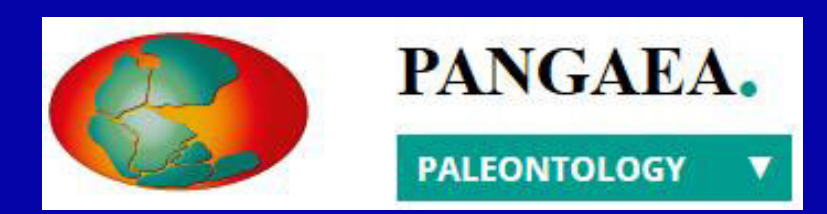

Eine Suche im Rechteck von -90° bis 0° Breite und -30° bis 60 °Länge ergab folgende Resultate:

- 34'000 Datensätze
- enthaltend:
- 90'000 geographische Objekte
- 48'000 davon befanden sich effektiv im Suchrechtec k
- 20'000 unterschiedliche Parameterbezeichnungen
- $\begin{bmatrix} 1 & 1 & 1 \\ 1 & 1 & 1 \\ 1 & 1 & 1 \\ 1 & 1 & 1 \\ 1 & 1 & 1 \\ 1 & 1 & 1 \\ 1 & 1 & 1 \\ 1 & 1 & 1 \\ 1 & 1 & 1 \\ 1 & 1 & 1 \\ 1 & 1 & 1 \\ 1 & 1 & 1 \\ 1 & 1 & 1 \\ 1 & 1 & 1 \\ 1 & 1 & 1 \\ 1 & 1 & 1 \\ 1 & 1 & 1 \\ 1 & 1 & 1 \\ 1 & 1 & 1 \\ 1 & 1 & 1 \\ 1 & 1 & 1 \\ 1 & 1 & 1 \\ 1 & 1 & 1 \\ 1 & 1 &$ 3'900 unterschiedliche Einheiten

→ Daten sind in Form einzelner Datenblätter abgelegt<br>→ Verschriften zum Detenfermest sind nicht sehr stren.

 $\rightarrow$  Vorschriften zum Datenformat sind nicht sehr streng

## **Flache Datenstruktur (Tabellendaten)**

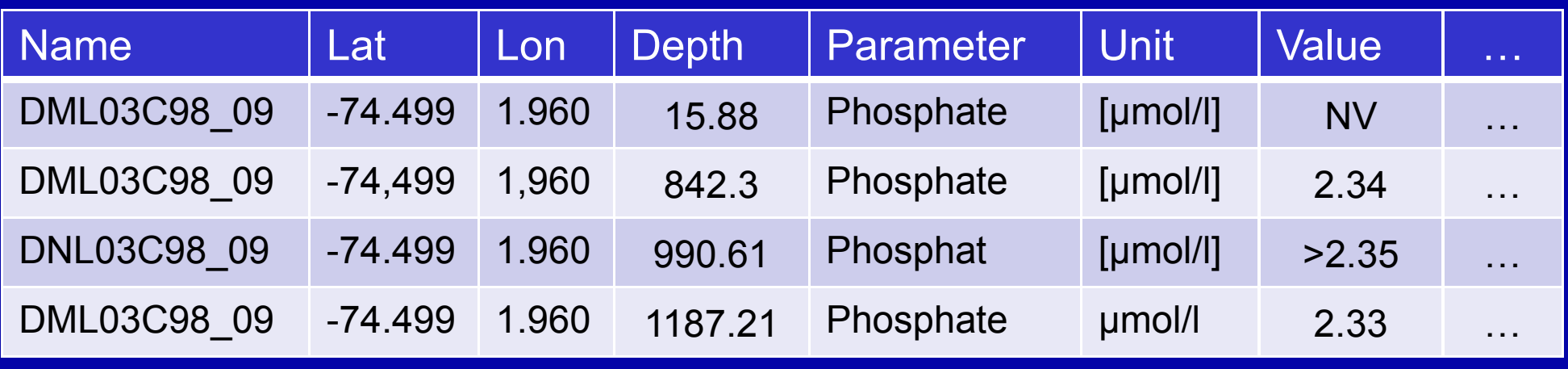

Beispielsdatensatz

Tabellendaten weisen in 99% der Fälle folgende «Fehler» auf

- $\mathcal{L}_{\mathcal{A}}$  , and the set of the set of the set of the set of the set of the set of the set of the set of the set of the set of the set of the set of the set of the set of the set of the set of the set of the set of th **Schreibfehler**
- $\mathcal{L}_{\mathcal{A}}$  , and the set of the set of the set of the set of the set of the set of the set of the set of the set of the set of the set of the set of the set of the set of the set of the set of the set of the set of th Unterschiedliche Sprachen und Ländereinstellungen
- Diplomarbeit NDS SE 16 2005  $\mathcal{L}_{\mathcal{A}}$  , and the set of the set of the set of the set of the set of the set of the set of the set of the set of the set of the set of the set of the set of the set of the set of the set of the set of the set of th Unterschiedliche Schreibweisen für das Gleiche
	- $\mathcal{L}_{\mathcal{A}}$  , and the set of the set of the set of the set of the set of the set of the set of the set of the set of the set of the set of the set of the set of the set of the set of the set of the set of the set of th Schriftzeichen in Zahlenfeldern

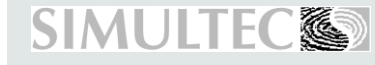

## **Anforderung an die Datenstruktur**

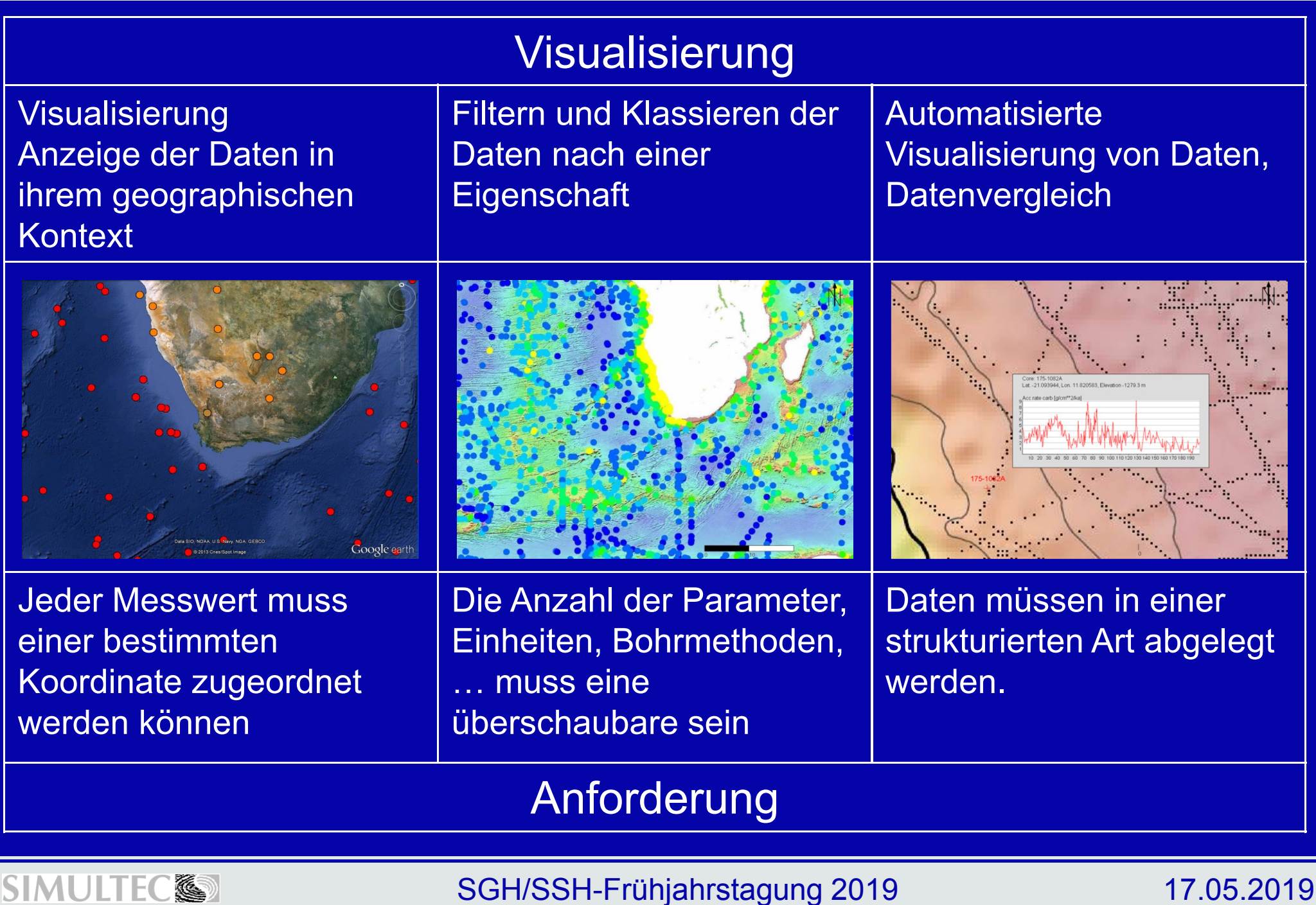

## **Relationale Datenbank**

- – Die gleiche Information wird nur einmal gespeichert
- HSR Hochschule für Technik Rapperswil – Für die einzelnen Felder wird ein Datentyp festgelegt

**SIMULTEC®** 

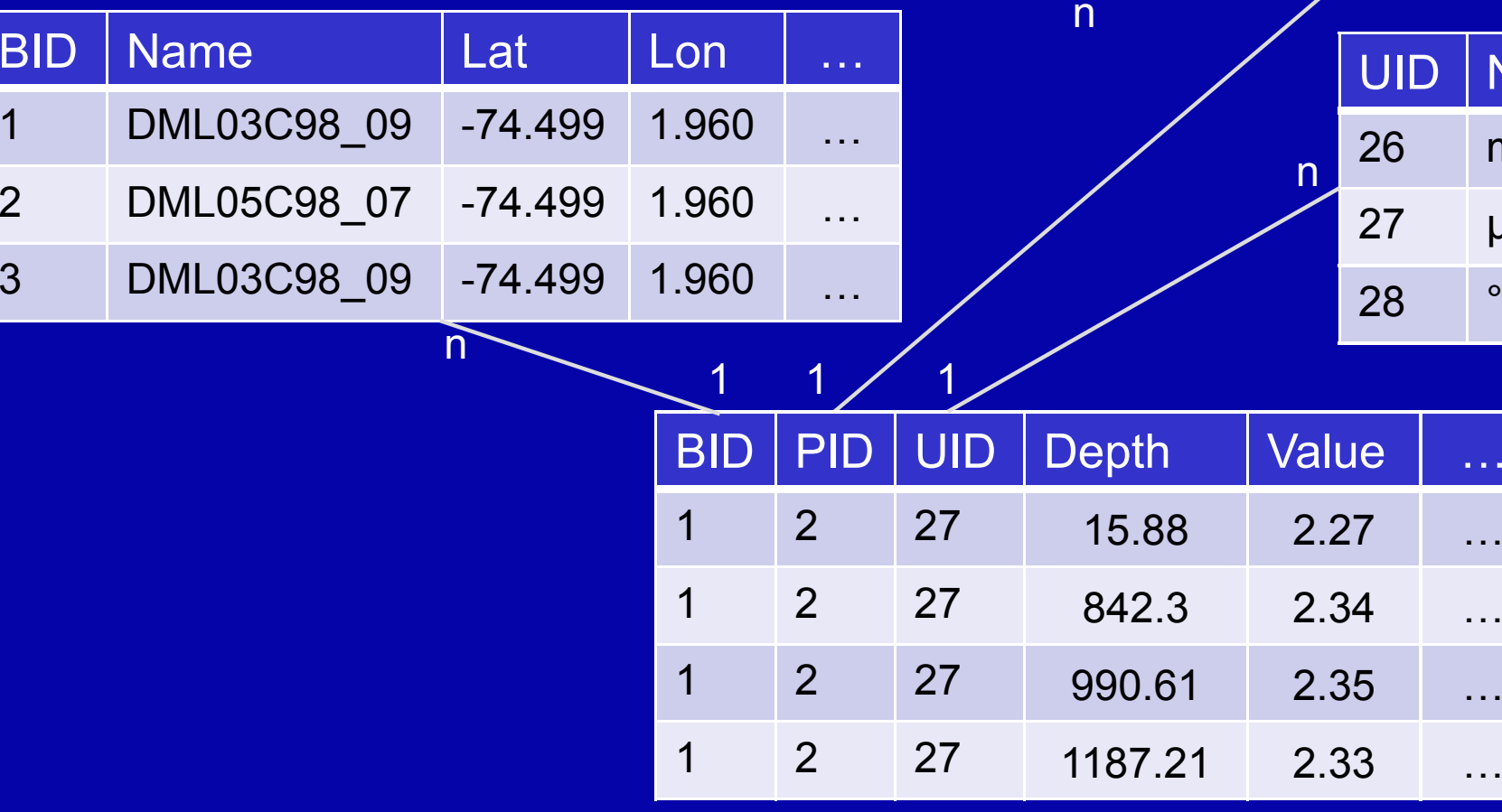

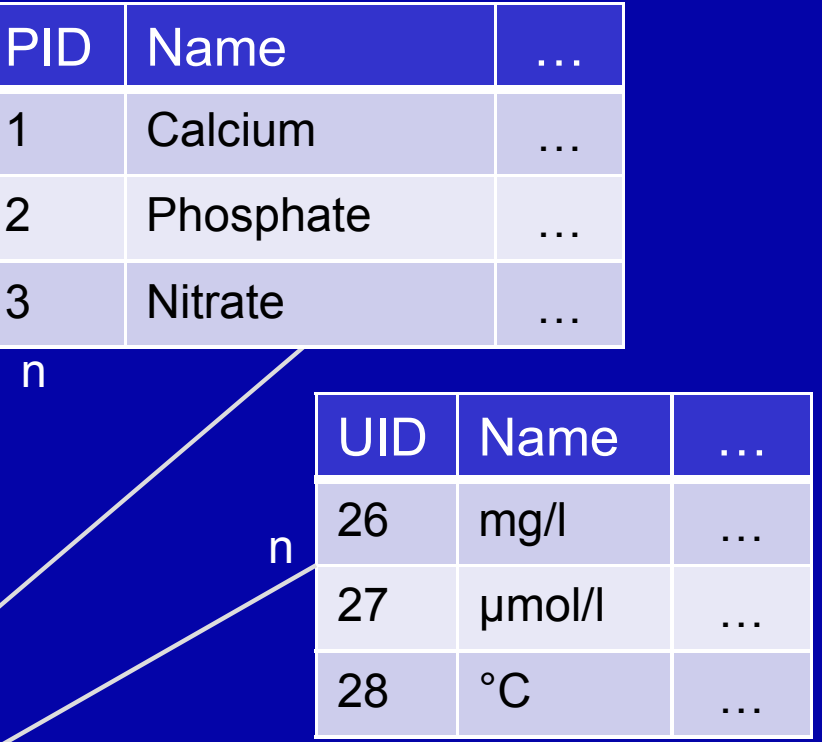

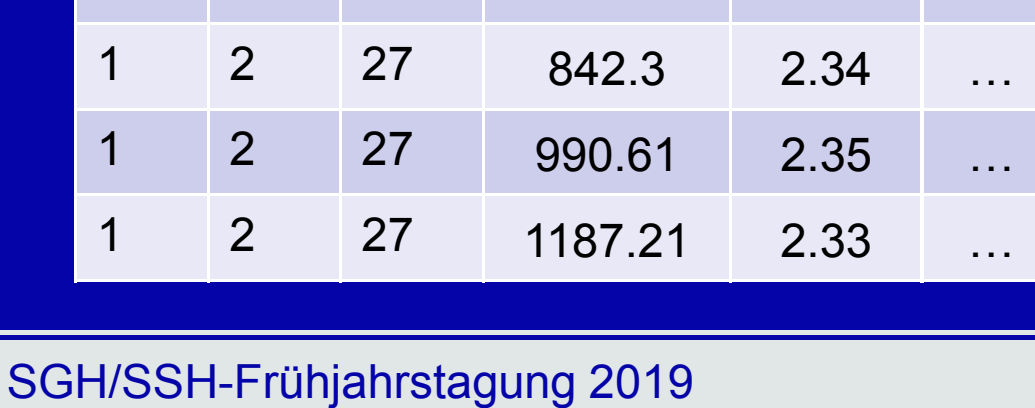

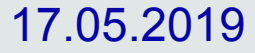

## **Resultierende Datenbank für die Bohrkerndaten**7

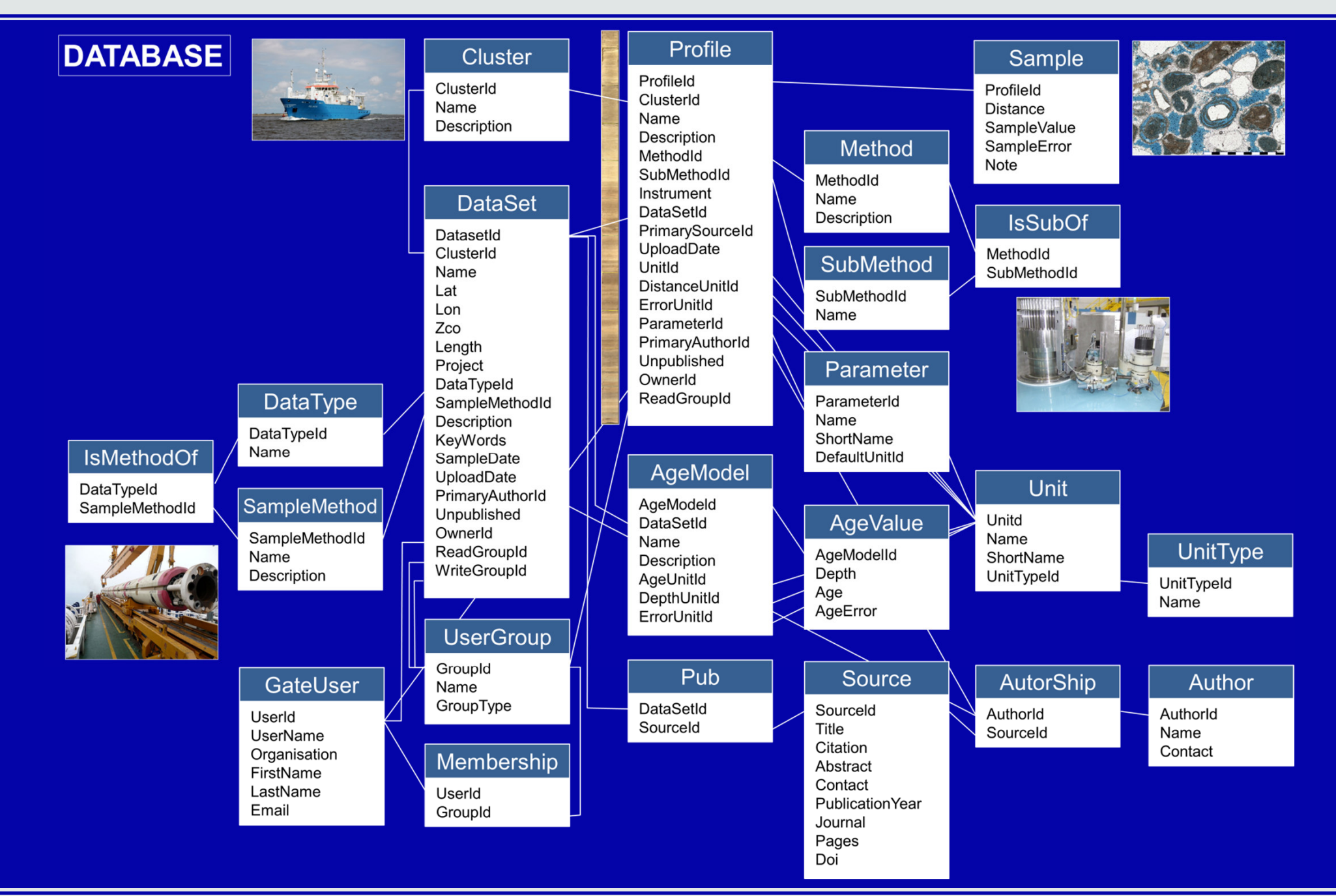

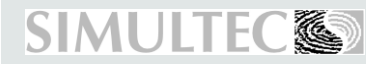

#### SGH/SSH-Frühjahrstagung 2019

## **Teil 2: Auswertung von Grundwasserdaten**

#### Grundwasserdaten des Kantons Basel Landschaft

- $\mathcal{L}_{\mathcal{A}}$  , and the set of the set of the set of the set of the set of the set of the set of the set of the set of the set of the set of the set of the set of the set of the set of the set of the set of the set of th Der Kanton Basel Landschaft verfügt über eine grosse Menge an Daten zur Grundwasserqualität
- $\mathcal{L}_{\mathcal{A}}$  , and the set of the set of the set of the set of the set of the set of the set of the set of the set of the set of the set of the set of the set of the set of the set of the set of the set of the set of th Die Daten stammen vom BAFU (Naqua), Trinkwasserversorgungen, Überwachungskampagnen und Altlastenuntersuchungen

Geologie, Besiedlung,Industrie,Gewässer,**Landwirtschaft** sind lokal sehrunterschiedlich

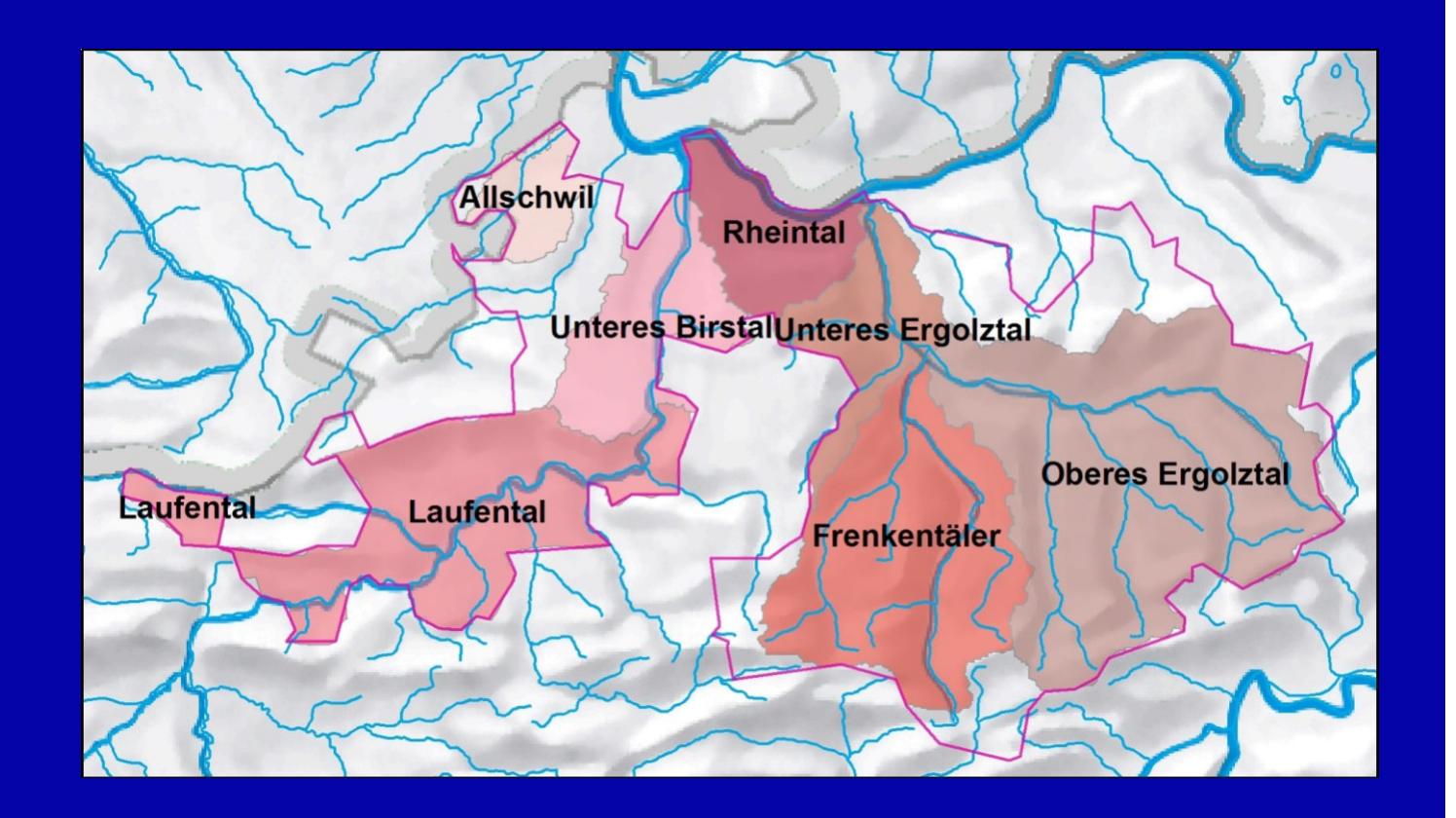

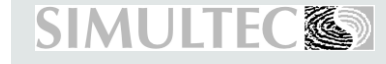

 $\mathcal{L}_{\mathcal{A}}$  , and the set of the set of the set of the set of the set of the set of the set of the set of the set of the set of the set of the set of the set of the set of the set of the set of the set of the set of th

SGH/SSH-Frühjahrstagung 2019

## **Aufgabenstellung**

#### Ausgangslage

- $\mathcal{L}_{\mathcal{A}}$  , and the set of the set of the set of the set of the set of the set of the set of the set of the set of the set of the set of the set of the set of the set of the set of the set of the set of the set of th Es existiert bereits eine strukturierte Datenbank
- $\mathcal{L}_{\mathcal{A}}$  , and the set of the set of the set of the set of the set of the set of the set of the set of the set of the set of the set of the set of the set of the set of the set of the set of the set of the set of th Der Kanton hat selbst einige Auswertungen in R programmiert

#### Unsere Aufgaben

- Die Auswertungen sollen ergänzt und erweitert werden –
- Diplomarbeit NDS SE 16 2005 – Mehrere Auswertungen sollen automatisiert erzeugt und zu einem Bericht zusammengestellt werden
	- –Es soll eine grafische Benutzeroberfläche erstellt werden

#### Randbedingungen

- Programmierung in R (Weiterverwendung durch Kanton)  $\mathcal{L}_{\mathcal{A}}$  , and the set of the set of the set of the set of the set of the set of the set of the set of the set of the set of the set of the set of the set of the set of the set of the set of the set of the set of th
- $\mathcal{L}_{\mathcal{A}}$  , and the set of the set of the set of the set of the set of the set of the set of the set of the set of the set of the set of the set of the set of the set of the set of the set of the set of the set of th Nicht zu viel Aufwand für Benutzeroberfläche

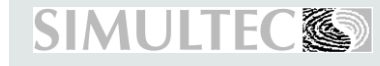

## **Übersicht gewinnen**

Die vorhandenen Daten wurden zuerst mit Übersichtsdarstellungen analysiert

- $\mathcal{L}_{\mathcal{A}}$  , and the set of the set of the set of the set of the set of the set of the set of the set of the set of the set of the set of the set of the set of the set of the set of the set of the set of the set of th Viele Werte kleiner als Nachweisgrenze
- – Werte können sich je nach Ursprung um Grössenordnungen unterscheiden(Trinkwasserüberwachung, Altlasten)
- Diplomarbeit NDS SE 16 2005 –Analyse führte zu einer Bereinigung der Datenbank (Fehler bei der Eingabe, falsche Einheiten, …)
	- $\mathcal{L}_{\mathcal{A}}$  , and the set of the set of the set of the set of the set of the set of the set of the set of the set of the set of the set of the set of the set of the set of the set of the set of the set of the set of th Aufgrund der grossen Streuung konnte der interessierende Bereich manchmal nicht dargestellt werden

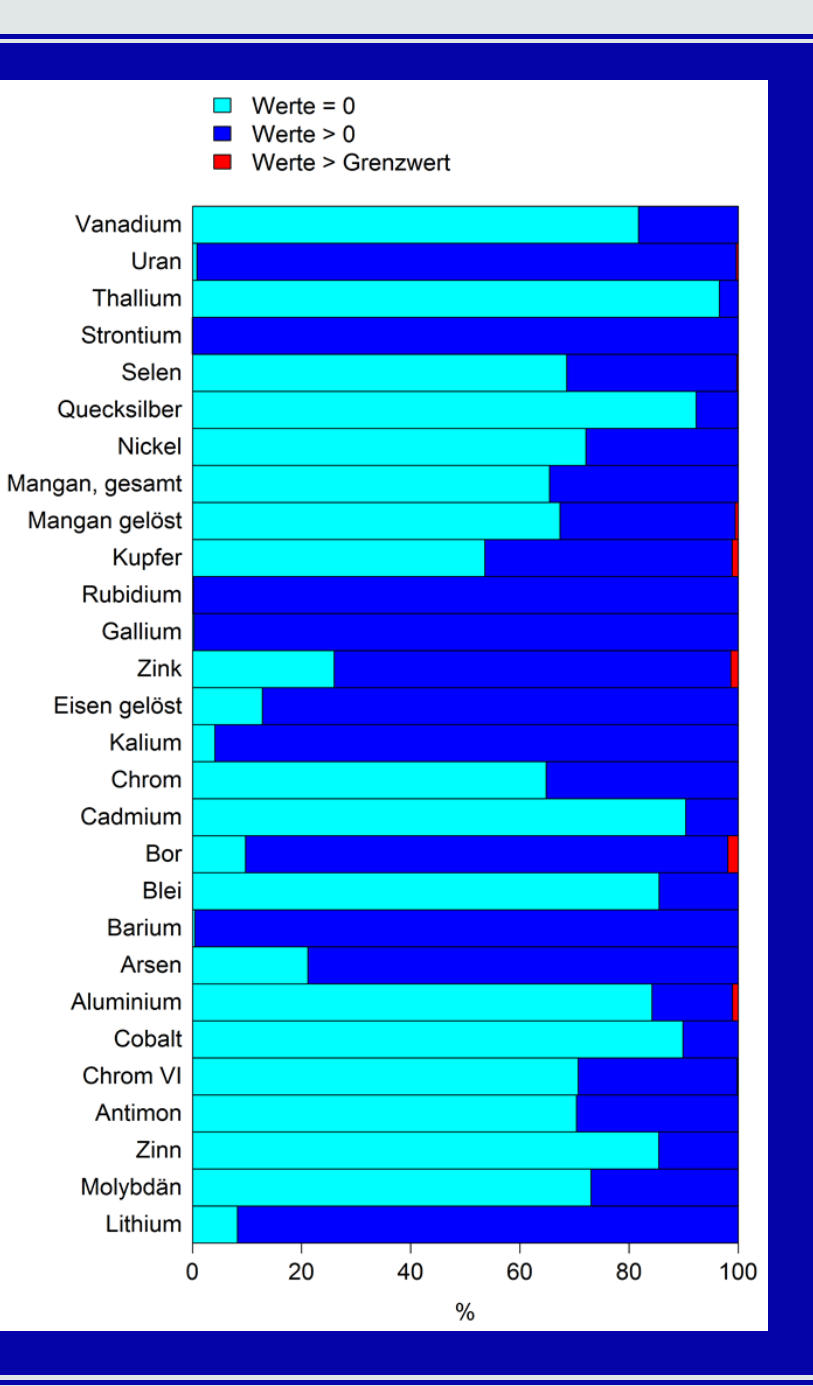

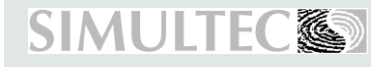

#### SGH/SSH-Frühjahrstagung 2019

## **Darstellungsbeispiele**

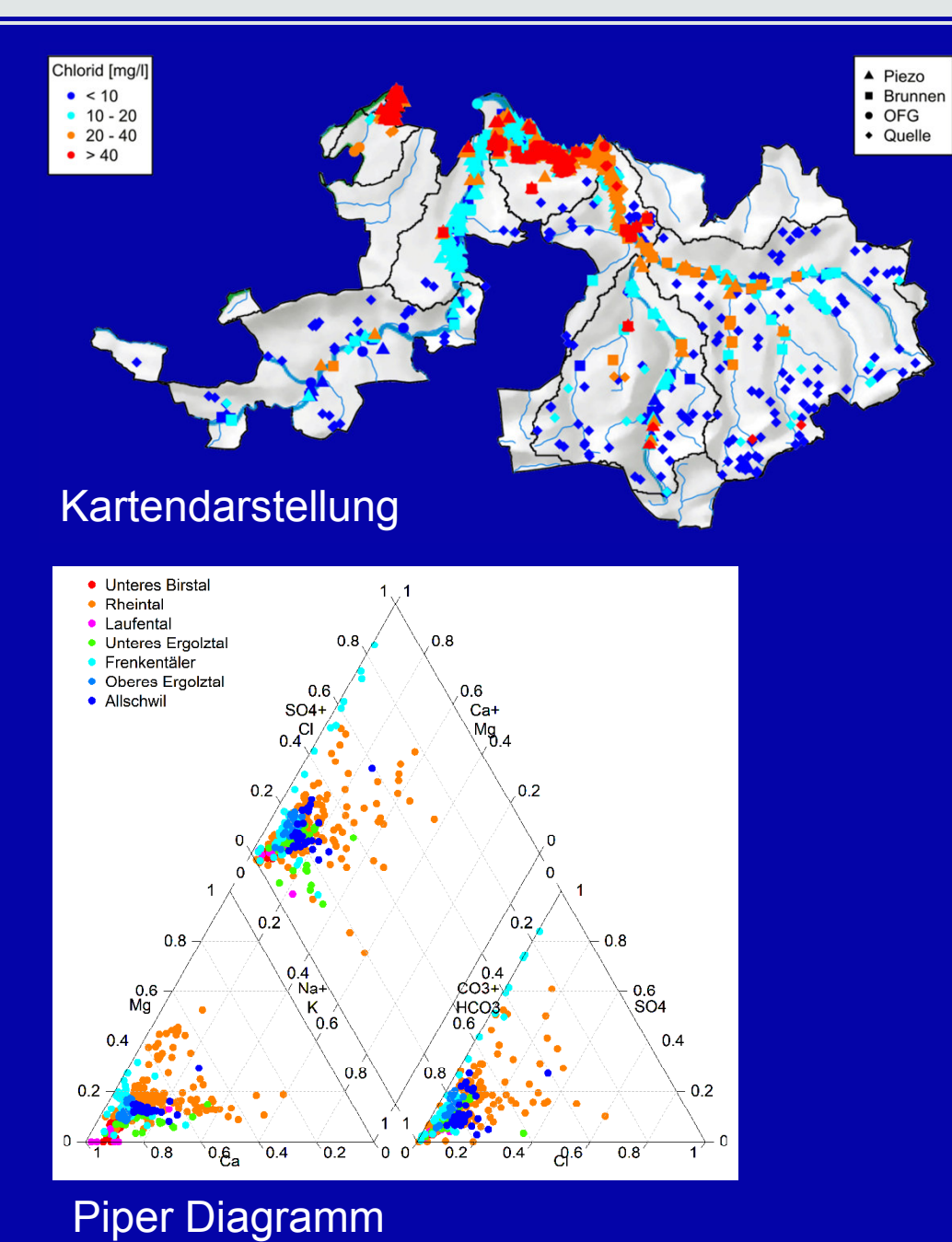

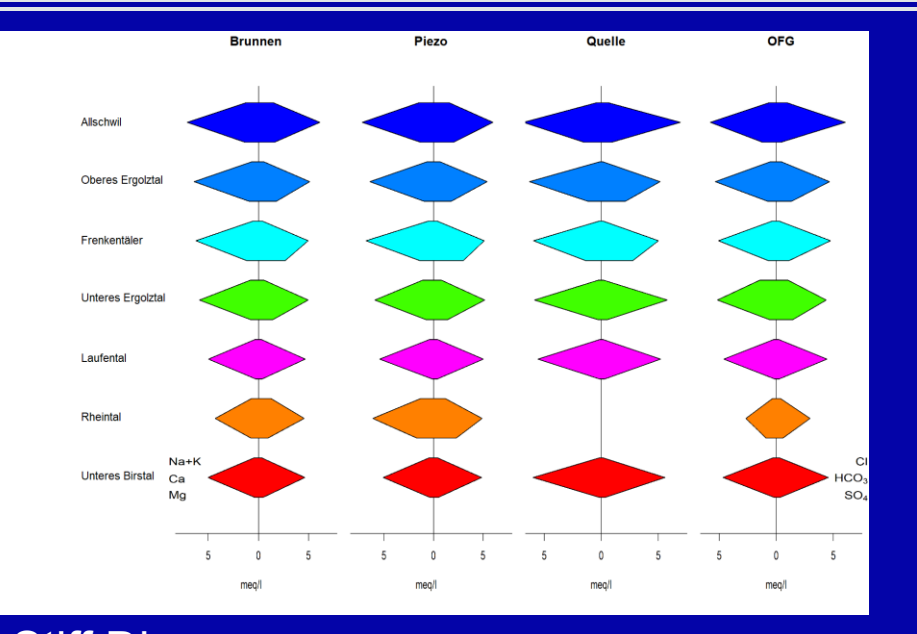

#### Stiff Diagramm

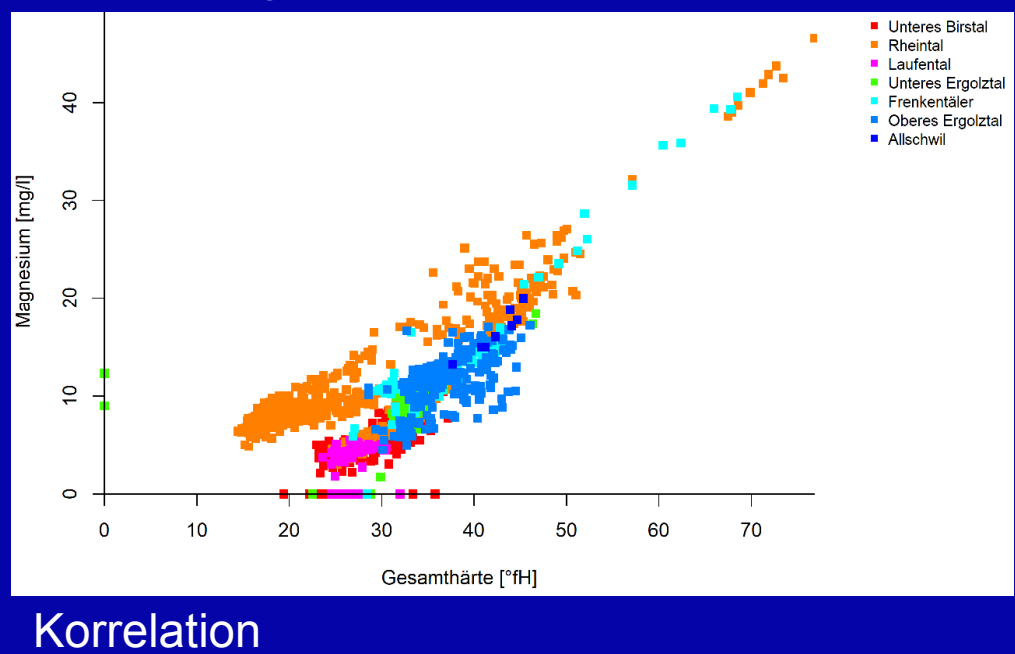

#### **SIMULTE** (C)

#### SGH/SSH-Frühjahrstagung 2019

## **Grafische Benutzeroberfläche**

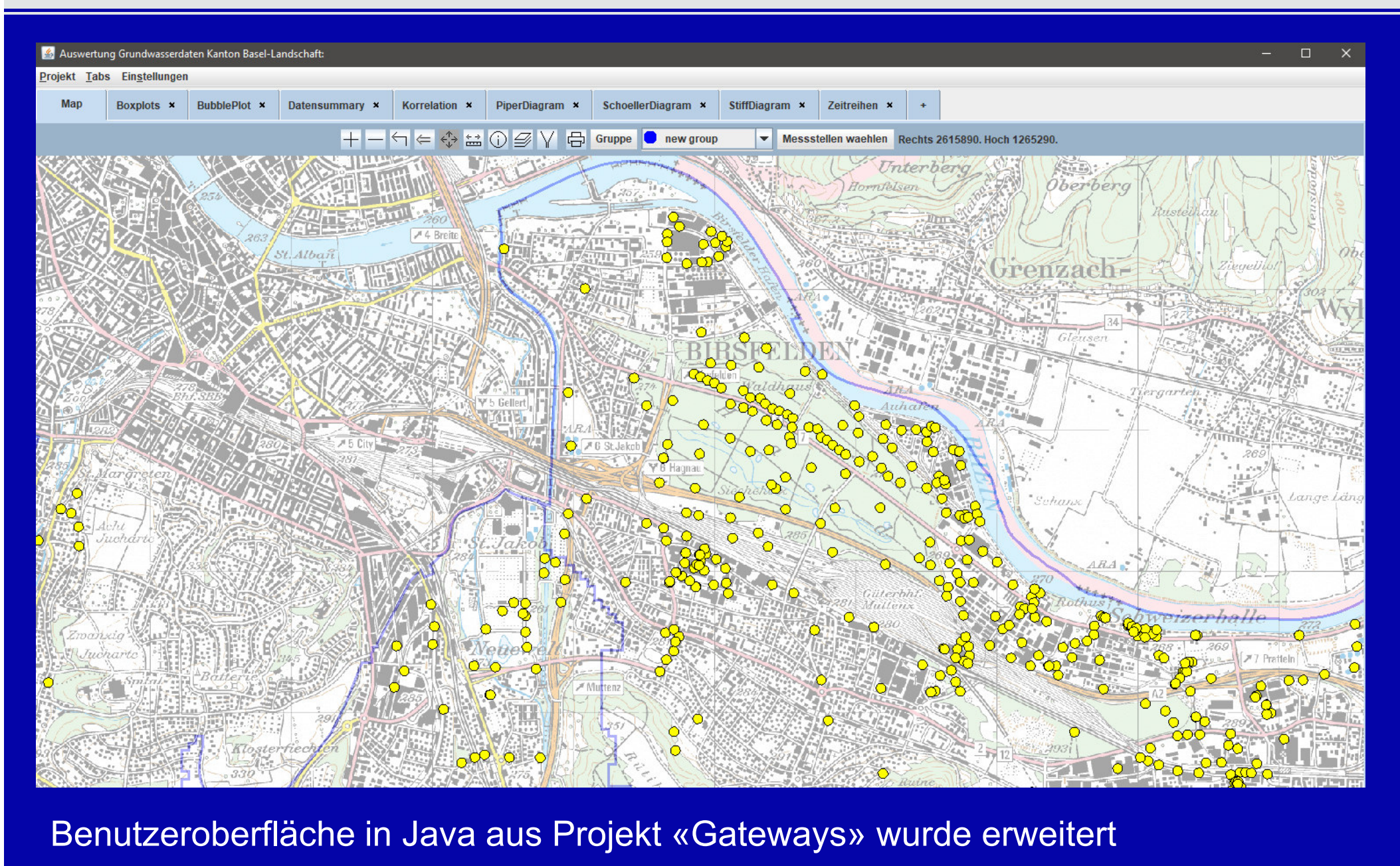

#### Benutzeroberfläche in Java aus Projekt «Gateways» wurde erweitert

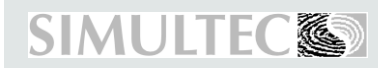

SGH/SSH-Frühjahrstagung 2019

## **Workflow der Bedienung**

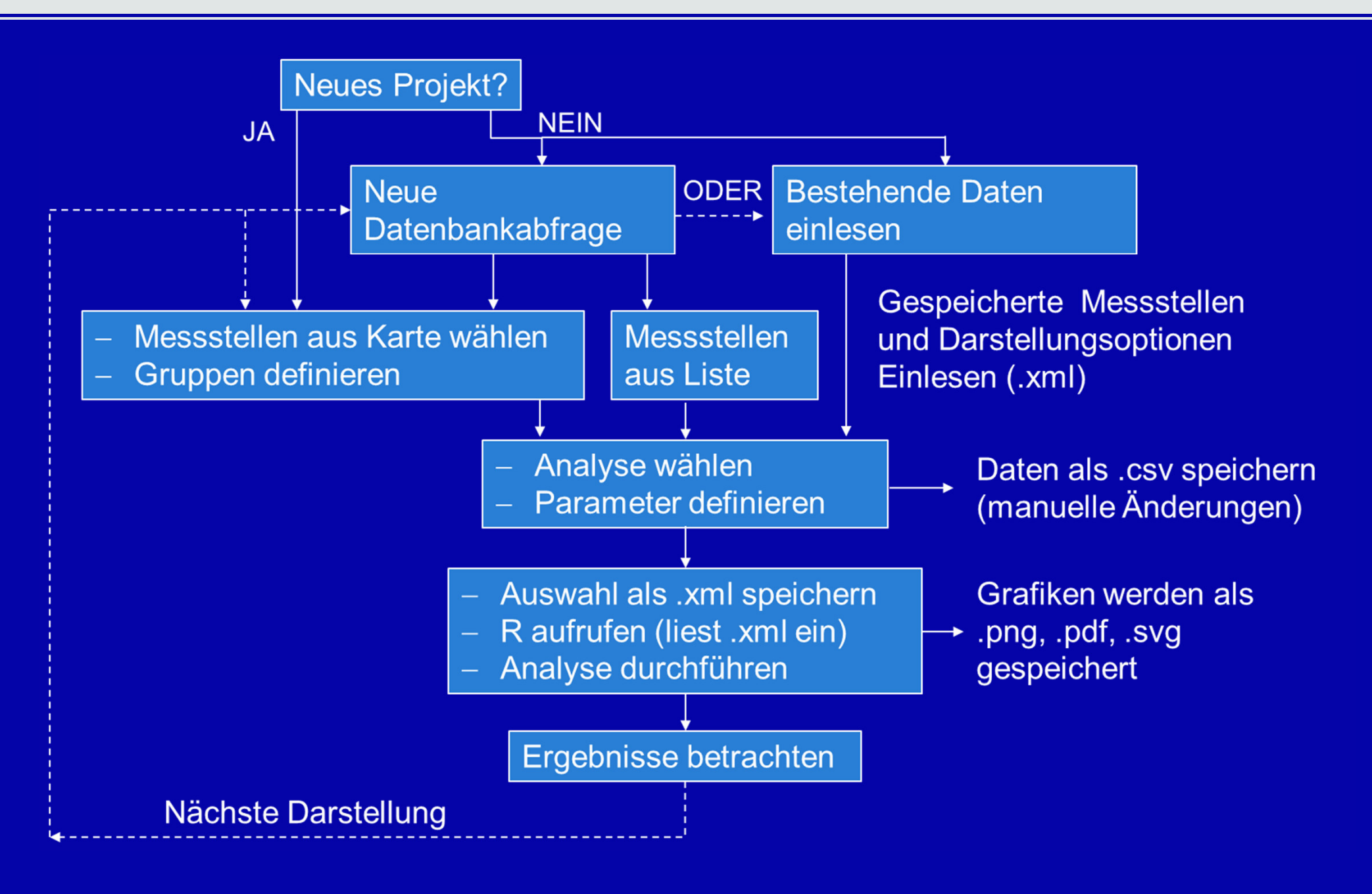

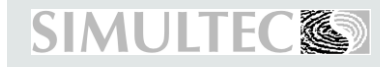

## **Resultate**

Es wurden zwei Berichte erstellt:

- $\mathcal{L}_{\mathcal{A}}$  , and the set of the set of the set of the set of the set of the set of the set of the set of the set of the set of the set of the set of the set of the set of the set of the set of the set of the set of th «Geogene Einflüsse auf die Grundwasserqualität»
- $\mathcal{L}_{\mathcal{A}}$  , and the set of the set of the set of the set of the set of the set of the set of the set of the set of the set of the set of the set of the set of the set of the set of the set of the set of the set of th «Antropogene Einflüsse auf die Grundwasserqualität»

Das automatische Erzeugen von Berichtsdarstellungen ist nichtin jedem Fall möglich

- Diplomarbeit NDS SE 16 2005  $\mathcal{L}_{\mathcal{A}}$  , and the set of the set of the set of the set of the set of the set of the set of the set of the set of the set of the set of the set of the set of the set of the set of the set of the set of the set of th Es muss eine Auswahl getroffen werden, da nur wenige Darstellungen interessant genug sind
	- $\mathcal{L}_{\mathcal{A}}$  , and the set of the set of the set of the set of the set of the set of the set of the set of the set of the set of the set of the set of the set of the set of the set of the set of the set of the set of th Teilweise sind zusätzliche, manuell erzeugte Darstellungen notwendig

Das Instrument eignet sich vor allem für folgende Aufgaben

- $\mathcal{L}_{\mathcal{A}}$  , and the set of the set of the set of the set of the set of the set of the set of the set of the set of the set of the set of the set of the set of the set of the set of the set of the set of the set of th Qualitätskontrolle der eingegebenen Daten
- $\mathcal{L}_{\mathcal{A}}$  , and the set of the set of the set of the set of the set of the set of the set of the set of the set of the set of the set of the set of the set of the set of the set of the set of the set of the set of th Übersicht über bestimmte Parameter, Gebiete gewinnen
- $\mathcal{L}_{\mathcal{A}}$  , and the set of the set of the set of the set of the set of the set of the set of the set of the set of the set of the set of the set of the set of the set of the set of the set of the set of the set of th Die Bedienungsoberfläche erleichtert die Arbeit mit den Daten

# Danke für die Aufmerksamkeit

### Projektbeteiligte:

 $\mathcal{L}_{\mathcal{A}}$  , and the set of the set of the set of the set of the set of the set of the set of the set of the set of the set of the set of the set of the set of the set of the set of the set of the set of the set of th Kanton Basel Landschaft, Amt für Umwelt und Energie

- Dr. Adrian Auckenthaler
- Dr. Dominik Bänninger

# Diplomarbeit NDS SE 16 2005  $\mathcal{L}_{\mathcal{A}}$  , and the set of the set of the set of the set of the set of the set of the set of the set of the set of the set of the set of the set of the set of the set of the set of the set of the set of the set of th Simultec AG

- Dr + Illa H4 – Dr. Ulla Heikkilä
- Dr. Wei Li
- Christian Gmünder

The work described in this presentation has received funding from the European Community's Seventh Framework Programme FP7/2007-2013 – Marie-Curie ITN, under grant agreement n° 238512, GATEWAYS project.

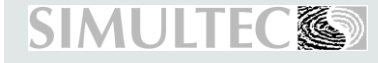